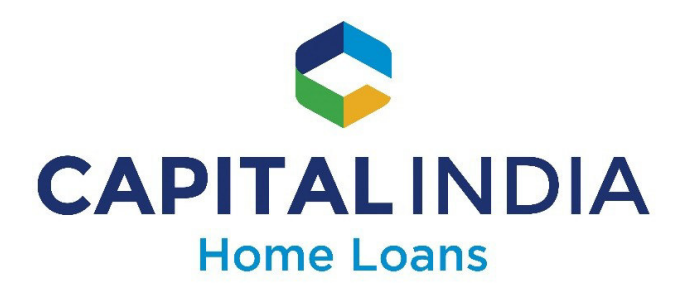

క్లేశనివృత్తి పాలసీ

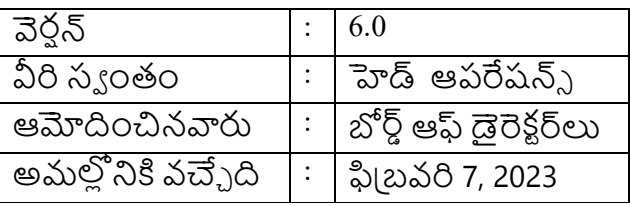

1. అనలోకనం:

క్యాపిటల్ ఇండియా హెూమ్ లోన్న్ లిమిటెడ్ ("కంపెనీ") తన ఖాతాదారులతో (''ఖాతాదారులు'') వ్యవహరించేటప్పుడు అత్యున్నత సమ్మగత, నిజాయితీ మరియు నైతిక (పవర్తన ద్వారా తన వ్యవహారాలను నిష్పాక్షికంగా మరియు పారదర్శకంగా నిర్వహించాలని విశ్వసిస్తుంది

ఖాతాదారుల క్లేశ నివృత్తి కొరకు సంస్థలోపల తగిన క్లేశ నివృత్తి యంత్రాంగం నిర్వహణ కొరకు, నాన్ బ్యాంకింగ్ ఫైనాన్న్ కంపెనీల కొరకు నేషనల్ హౌసింగ్ బ్యాంక్ ('**'ఎన్హెచ్బి'**') ద్వారా జారీ చేసిన మార్గదర్శకాలకు అనుగుణంగా, కంపెనీ తరఫున అటువంటి సేవలను అందించడానికి కంపెనీ ద్వారా నియమించి తృతీయపక్ష ఏజెంట్లు లేదా బిజినెస్ ఫెసిలిటేటర్ల ద్వారా అందించబడ్డ సేవలకు సంబంధించి ఫిర్యాదులకు మాతమే పరిమితం కాకుండా, కంపెనీ ఉత్పత్తులు మరియు సేవలకు సంబంధించి ఖాతాదారుల ఫిర్యాదులు మరియు క్లేశాల స్వీకరించడం, రిజిస్టర్ చేయడం మరియు డిస్బోజ్ చేయడానికి ఈ గ్రీవియెన్న్ రిడ్**రెసల్ పాలసీ లేదా క్లేశ నివృత్తి విధానాన్ని** ("**పాలసీ**") కంపెనీ రూపొందించింది.

ఖాతాదారుల పిర్యాదులను నిష్పాక్టి కంగా మరియు పారదర్శకంగా వ్యవహరించడానికి ఒక కార్యాచరణను అందించడం మరియు కంపెనీ మరియు/లేదా ఎన్హెచ్బికు ఫిర్యాదు చేయడానికి అనుసరించాల్సిన ౹పక్రియల గురించి ఖాతాదారులకు అవగాహన కల్పించడం ఈ పాలసీ లక్ష్యం.

2. ఉద్దేశ<sub>్</sub>యం

పాలసీ ఉద్దేశ్యం వీటిని ధృవీకరించడం:

- a) అన్ని వేళలా ఖాతాదారులందరినీ ఎలాంటి పక్ష పాతం లేకుండా సముచితంగా చూడటం
- b) ఖాతాదారుల ద్వారా లేవనెతబడ్డ అన్ని సమస్యలను మర్యాదగా మరియు సకాలంలో పరిష్కరించడం.
- d కంపెనీ తమ ఫిర్యాదులు/అభ్యంతరాలను ఎస్కలేట్ చేసే మార్గాల గురించి ఖాతాదారులకు సమాచారం అందిస్తారు
- d) ఖాతాదారులు తమ హక్కులను పూర్తిగా తెలుసుకునేలా చేయటడం తద్వారా వారి పిర్యాదులకు మా ౹పతిస్పందన లేదా పరిష్కారం పూర్తి సంతృప్తికరంగా లేనట్లయితే వారు వుత్యామ్నాయ పరిష్కారాలను ఎంచుకోగలుగుతారు.

3. క్లేశ నివృత్తి (పక్రియ:

ఖాతాదారులు, రీడ్**రెస**ల్ కొరకు దిగువ ఫిర్యాదులున్న ౹పక్రియను అనుసరించవచ్చు: ప్రైమరీ లెవల్:

ప్ౖాదమిక స్థాయి:

ఫిర్యాదు దాఖలు చేయాలని అనుకుంటున్న ఖాతాదారులు, కంపెనీ ఏదైనా పనిదినం నాడు మరియు అటువంటి ఫిర్యాదుకు సంబంధించి ఫూర్తి వివరాలను అందించడం ద్వారా ఉదయం 10:00 నుంచి సాయం(తం 6:30 గంటల మధ్య దిగువ పేర్కొన్న ఏదైనా ఛానల్స్ ఉపయోగించడం ద్వారా కంపెనీకి తమ ఫిర్యాదును దాఖలు చేయవచ్చు:

- a) కంపెనీ అన్ని రీజనల్/బ్**రాంచీ ఆఫీసుల వద్ద లభ్యమయ్యే ఫిర్యాదు** రిజిఫ్టర్లో ఫిర్యాదును రిజిఫ్టర్ చేయండి.
- b) customercare@capitalindia.com నద్ద ఇమెయిల్ చేయండి.
- c) +91-022-4503 6000 పై కాల్ చేయండి; లేదా
- d) దిగువ పేర్కొన్న చిరునామా వద్ద కంపెనీకి రాయండి:

క్యాపిటల్ ఇండియా హెూమ్ లోన్స్ లిమిటెడ్ లెవల్-20, బిర్లా అరోరా డాక్టర్, అనీబిసెంట్ రోడ్తు, వర్లీ, ముంబై – 400030 వీరి దివ్యసుముఖానికి: కస్టమర్ సర్వీస్ టీమ్

ెనికండరీ లెవల్ :

ఫిర్యాదును ఫైల్ చేసిన 7 (ఏడు) పనిదినాల్లో ఫిర్యాదును పరిష్కరించకపోయినా లేదా ప్రైమరీ లైవల్ వద్ద ఖాతాదారుడికి అందించిన (పతిస్పందన లేదా పరిష్కారంతో ఖాతాదారుడు సంతృపి చెందనట్లయితే, ఖాతాదారుడు కంపెనీ నోడల్ ఆఫీసర్లకు service@capitalindia.comకు రాతపూర్వకంగా ఫిర్యాదును ఎస్కలేట్ చేయవచ్చు నోడల్ అధికారిని సంప్రదించే వివరాలు కంపెనీ యొక్క అన్ని ప్ౖాంతీయ మరియు బ్ౖాంచీ ఆఫీసుల వద్ద లభ్యమవుతుంది.

మూడో లెవల్:

సైకండరీ లైవల్ వద్ద, కంపెనీ నోడల్ ఆఫీసర్ ద్వారా అందించిన ౹పతిస్పందన లేదా పరిష్కారంతో ఖాతాదారుడు సంతృప్తి చెందనట్లయితే, లేదా కంపెనీ నోడల్ ఆఫీసర్ ద్వారా ఫిర్యాదు అందుకున్న తేదీ నుంచి 14 (పద్నాలుగు) పనిదినాల్లోగా ఫిర్యాదు ఇంకా పరిష్కరించనట్లయితే, ఖాతాదారుడు డిపార్ట్మ్యెంట్ ఆఫ్ రెగ్యులేషన్& సూపర్విజన్, NHB వద్ద ఆఫీసర్ ఇన్ఛార్జ్ కు అప్పీల్ చేయవచ్చు:

ఆఫీసర్ ఇన్ చార్తీ నేషనల్ హౌసింగ్ బ్యాంక్ డిపార్ట్ మెంట్ ఆఫ్ రెగ్యులేషన్& సూపర్విజన్ ఫిర్యాదుల పరిష్కార విభాగం. 4వ అంతసు, కోర్-5ఎ. ఇండియా హ్యాబిట్ సెంటర్. లోది రోడ్. న్యూ డిలీ - 110 003. https://grids.nhbonline.org.in/

- 4. ఫిర్యాదుల పరిష్కారం:
	- a) కంపెనీకి పూర్తి వివరాలను ఇవ్వడం ద్వారా ఫిర్యాదు ఫైల్ చేయాలని ఖాతాదారులకు సలహా ఇవ్వబడుతోంది.
	- b) కంపెనీ ద్వారా ఫిర్యాదు అందుకున్న తరువాత, ఫిర్యాదు గుర్తింపు నెంబరుతోపాటుగా అక్నాలెడ్డ్ మెంట్ మరియు ఫిర్యాదుతో వ్యవహరించే నిర్ధారిత అధికారి వివరాలు, అటువంటి ఫిర్యాదు అందుకున్న తేదీ నుంచి 3(మూడు) పనిదినాల్లోగా ఖాతాదారుడికి అందించబడతాయి.
	- <u>ៀ ఫిర్యాదుకు సంబంధించి, ఖాతాదారుడి సంతృప్తి మేరకు కంపెనీ అవసరమైన</u> వివరణ/జస్తిఫికేషన్ ని అందిస్తుంది, అటువంటి ఫిర్యాదు అందుకున్న తేదీ నుంచి 14 (పద్నాలుగు) పనిదినాల్లోగా ఫిర్యాదును పరిష్కరించడానికి తగిన అన్ని చర్యలు తీసుకోవాలి.
	- d) ఫిర్యాదు పరిష్కారానికి ఏదైనా అదనపు సమయం అవసరం అయితే,

అటువంటి ఫిర్యాదు పరిష్కారానికి ఆశించే టైమ్ లైన్లతో పాటుగా అటువంటి అదనపు సమయం ఆవశ్యకత గురించి కంపెనీ ఖాతాదారుడికి తెలియజేయాలి.

- e) ఖాతాదారుడు దాఖలు చేసిన అన్ని ఫిర్యాదులు నిర్గారిత కాలవ్యవధిలోగా పరిష్కరించేలా చీఫ్ ఎగ్జిక్యూటివ్ ఆఫీసర్ మరియు కంపెనీ ఆపరేషన్స్ హెడ్ దృవీకరించాలి.
- f) ఖాతాదారులు దాఖలు చేసిన అన్ని ఫిర్యాదుల రికార్డ్ మరియు కంపెనీ ద్వారా అందించిన వ్రతీస్పందన లేదా పరిష్కారం డాక్యుమెంట్ సంరక్షణ మరియు ఆర్కైవల్కు రూపొందించిన కంపెనీ పాలసీ వ్యారంగా కంపెనీ ద్వారా నిర్వహించబడుతుంది.
- 5. సాదారణం:

ఈ పాలసీలో ఏదైనా ఉన్నప్పటికీ, అటువంటి చట్టాలు/నిబంధనలు లేదా ఇతరత్రా ఏదైనా సవరణ ద్వారా ఉత్పన్నమయ్యే లేదా నియతానుసారంగా కంపెనీకి వర్తించే ఏవైనా చట్టాలు/నిబంధనల కింద సిఫారసు చేసిన ఏవైనా అదనపు ఆవశ్యకతలను కంపెనీ పాటించేలా చూస్తుంది.

- 6. సమీ<u>క</u>:
	- a) ఈ పాలసీ ఎఫ్నుడు అవసరం అయితే అప్పుడు బోర్డు ఆఫ్ డైరెక్టర్ల ద్వారా సమీక్షకు లోబడి ఉంటుంది. కంపెనీ బోర్డు ఆఫ్ డెరెక్టర్లు క్లేశ నివృత్తి యంత్రాంగం యొక్క పనితీరును వార్తికంగా సమీక్షించాలి.
	- b) ఈ పాలసీ నియతానుసారంగా ఎన్హెచ్**బి ద్వారా జారీ చేసే నియమాలు.** నిబంధనలు, మార్గదర్శకాలు, ఆదేశాలు మరియు సూచనలతో సహా అయితే వాటికే పరిమితం కాకుండా వర్తించే చట్టాలకు లోబడి ఉంటుంది, మరియు పాలసీ యొక్క ఇంతకు ముందు వెర్షన్ని రద్దు చేస్తుంది. సముచితమైన క్లేశ నివృత్తి యంత్రాంగం యొక్క నిర్వహణకు సంబంధించి వర్తించే చట్టాల్లో ఏవైనా మార్పులు/సవరణలు రిఫరెన్న్ ద్వారా ఈ పాలసీలో చేర్చబడినట్లుగా భావించబడుతుంది మరియు ఈ పాలసీ సవరించబడి, తదునుగుణంగా సవరించబడిందని బావించబడుతుంది.